Installing Adobe Photoshop and then cracking it is easy and simple. The first step is to download and install the Adobe Photoshop software on your computer. Then, you need to locate the installation.exe file and run it. Once the installation is complete, you need to locate the patch file and copy it to your computer. The patch file is usually available online, and it is used to unlock the full version of the software. Once the patch file is copied, you need to run it and then follow the instructions on the screen. Once the patching process is complete, you will have a fully functional version of Adobe Photoshop on your computer. To make sure that the software is running properly, you should check the version number to ensure that the crack was successful. And that's it - you have now successfully installed and cracked Adobe Photoshop!

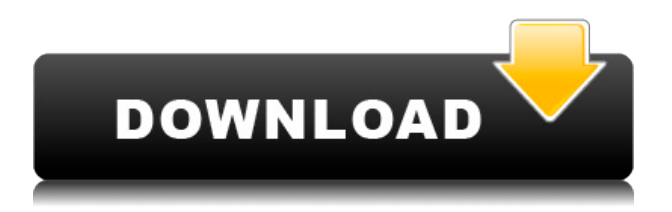

You can easily preview photos in the aforementioned Browser or Full Screen mode, as well as in an alternate mode known as canvas, which, as you can see in the image above, view the entire photo at once. Standard Elements windowed mode, limited to a single window, enforces the crop factor (the ratio of the frame to the full image). This can be handy for seeing the look on specific sections of the photo, such as the clothing or a subject, in more detail, but it makes it harder to overlay elements and view the whole photo in its entirety. All three modes blend the advantages of the other modes nicely, and I suspect that a new user may not be able to get used to a different mode very quickly, but it's a welcome interface change. In Elements, the "brick" button now provides a simplified interface called the Open dialog, which brings up a rather large area that allows you to select pictures from the same directory as the active document. This is a welcome change, as it avoids bugging the user to choose a specific folder and filter that down from a much larger pool of images. The "Open With" column is also a big improvement. This allows the user to choose which applications will open the selected images. This is not that straightforward of a feature — if you hope to export your work to another program, say, it's a good idea to make sure that the application doesn't crash or bog down when it comes to loading that image file — and currently, with the program loaded, it's nearly impossible to find it in the list, but at least if the user is unsure of where the file is stored, this should be easy to discover. Unfortunately, the feature is not available for RAW images.

## **Photoshop 2021 (Version 22.4) Download With Activation Code Keygen Full Version [Mac/Win] [32|64bit] 2022**

Photoshop can -through its many filters, tools, and layers - create artistic illusions. It can reshape or change an image's size or shape to create special effects, it can alter color, contrast, and even create artistic effects on images. Blur, for example, allows you to blur an image's edges: for example, if you're photographing a subject

that's lit from one side, you might want to blur the edges so that the subject is not visible on the edges of the photograph. The Sharpen filter allows you to remove unwanted noise from an image. The Gradient Map feature allows you to create a gradient of two colors for an image. For example, if you wanted to change the hue of an image going from orange to red, you could first create a gradient map using an orange and a red color, or another gradient map with an orange and a green color, change the hue of the image, and then use a gradient map of the new colors in the original image. One of the most useful functions found in Photoshop is the Layers, and Split Toning tool. You can easily change the appearance and lighting of any image by layering multiple selections onto your photograph and adjusting the colors in multiple layers. Photoshop offers many options for adjusting and adjusting the whole of an image. One of the most powerful effects, Evenly, works by combining similar colored areas of your image to make the edges of the image easier to blend. Photoshop has many tools for retouching photos. The Spot Healing tool is the easiest and most powerful one for retouching. It uses a series of filters and powerful algorithms to find small areas of skin, wrinkles, bumps, or blemishes and fix them in under a second. e3d0a04c9c

## **Download Photoshop 2021 (Version 22.4)Keygen Full Version Full Version WIN + MAC 2023**

The online application Adobe Photoshop. It is listed to be a pretty exciting software to use. This online application of Adobe Photoshop is used for different purposes. It can be used as a creative, visual designing tool and a business tool at the same time. The Adobe Photoshop App is used to design a beautiful brochure, logo, website, presentation, flyer, magazine cover or any other printed media. Previously, we have seen businesses running their advertisement campaigns from the website. But now a business can do the same with the Adobe Photoshop App. When it comes to editing the photo, the first thing that comes to mind is the function of the layers. But it is not only the layers, as it contains other elements such as masking, guides, adjustment layers, blending modes, fonts, brushes and much more! For perfect photo editing, this application provides you with all these tools. For any photo editing, professionals use different layers. A layer has a specific effect and is used to represent a photo shot in layers. When a certain effect is applied to a layer, it is suitable to add more layers of edits to the photo; for example a photo shoot in layered. You can find apps for all village, education, music, science, IT. Photoshop is a landmark in the world of software and provides an editing app with a user-friendly interface. Photoshop's new program is set for an automatic lens correction feature, an auto save function, bundled uninstalls, and new releases.

download photoshop cs 8 terbaru full version photoshop cs 8 crack free download photoshop plugin 8bf download 8bf file photoshop free download free download 8 bit brush photoshop photoshop latest version free download for windows 8 photoshop latest version free download for windows 8 32 bit photoshop version 8 free download download adobe photoshop cs6 untuk windows 8 download aplikasi photoshop untuk windows 8

I'm not sure what you mean by *why so much competition?* If you mean that there is a lot of competition within the software market, well, that's just the way the big guys roll. If you mean that there is not enough competition in the market, that's something else. But in both cases, you're not a big company, you are just shooting for small business. The first thing you should know before starting your own custom logo design is that it's not as easy as you might think; you need to have a good understanding of websites and how they work before you even think about your own logo. A website is a logo in motion, and you generally want it to be a logo that has character and makes a statement when people visit. You need to have a clear understanding of what you want your website to look like, and you need to make sure your custom logo design fits the visual needs of the website. You must have the image, template and/or text or letters in your graphics program, collate the elements of your text, if any, and produce as many copies as necessary for the process. Note that the large amount of information from the collected parts is the most time-consuming task, even though it is not the least fun. Photoshop is a powerful graphics tool that takes the standard of your images to the next level, and it takes more than basic knowledge to unlock its full potential. PhpEd Pro has a bunch of powerful and unique features that let you customize the output of every aspect of your workflow--template, text, layer styles, and styled effects. Because we keep an eye on the more esoteric requirements of web design, we always offer a free update if your Photoshop version shifts.

Learn Photoshop from Basic to Pro - The Complete Beginner's Guide - A great online guide to all the ways you can use Photoshop to modify photos, create graphics and artwork and share it on the web. Photoshop Tips and Tutorials - This selection from Creative Bloq takes you through all of the ways the Photoshop app can be used to improve your images, graphics, videos and web content to keep them looking their very best. Photoshop Elements: The Quick Guide to Adobe Photoshop features a useful guide to features and access to online tutorials, tips, and a full-screen viewer. Learn how to perform a wide variety of standard Photoshop editing tasks, including image crops, adjustments, and filters, with this user-friendly guide. Professional Photoshop: Edit and refine your images with the power of Photoshop, along with a host of information and a step-by-step guide. Make adjustments to your images and combine multiple photos into a single layered file so you're able to adjust as much as you like

without disturbing any underlying layers. Understand the best way to work with Photoshop layers and apply adjustments, filters, and techniques efficiently. Transform your images to fit your style, and output them to a variety of devices. Discover the best tools and techniques for achieving a range of creative effects, such as superimposing images, recreating vintage images, and applying artistic filters. Photoshop CS6: Post-Production Techniques — A Series of 6 books is for PCMag Editors, designers, photographers, and other pros. In this new, must-have book, writer and educator Andre Leopetri leads you to the latest techniques for enhancing and finessing images, working with video, and navigating Adobe Photoshop CS6.

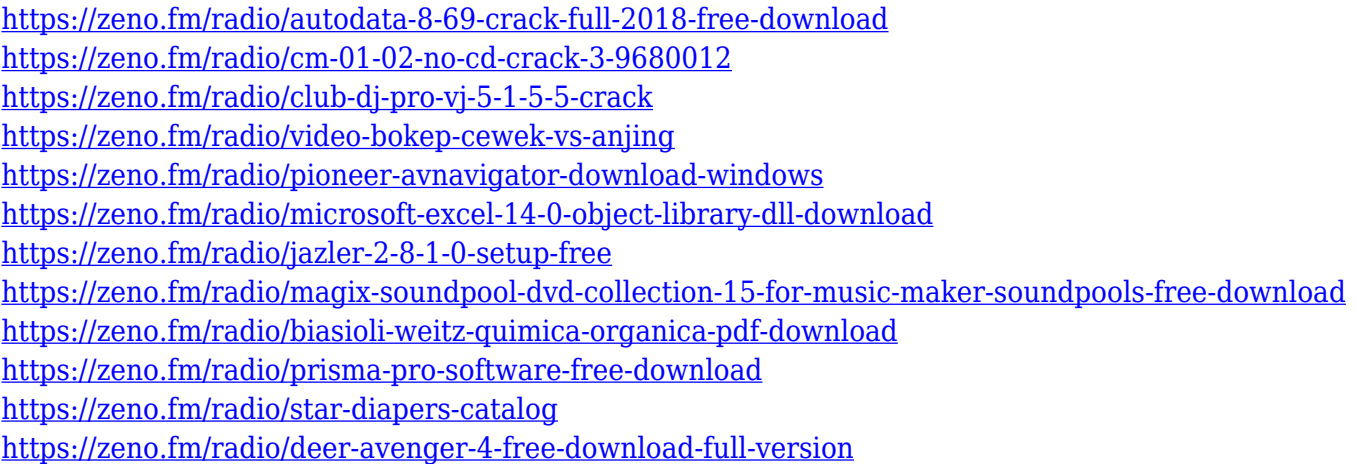

With this tool, the photo editor gives you a chance to sharpen your images to remove any blurring and to make your pictures look sharp at the same time. This tool makes the contrast look closer, and produces an image that seems clean as a brand new cloth in Photoshop CC. The tool is basically used to pull in more highlights and make the textures appear more realistic. This tool enables you to alter rather quickly the appearance of pixels. You can be able to change the shape of a pixel like you would like to change the color of the wall of a building. This tool can be used to layer and modify the appearance of a variety of assets in your photograph. Colors can be changed by taking advantage of this tool. The people who live in the city of Seattle, can easily differentiate the houses that have the same color. Ps (short for Adobe Photoshop) was an extension of Photoshop used by the Acrobat line of products, consisting of Adobe Acrobat Reader. As early as 1982, Hershman applied a version of the program for the Macintosh. In 1983 it was submitted to Adobe's public beta program. In 1984, photographic and illustration expert Thomas Knoll began working on a public beta. Its final version was released in 1985. When the Adobe family of software was assembled, the software was bought together with other Adobe products (e.g. Adobe After Effects). These software tools consist of Adobe Dreamweaver, Adobe Flash, Adobe InDesign, Adobe Muse, Adobe Illustrator, Adobe Photoshop, Adobe Fireworks, Adobe After effects, Adobe Edge Animate.

[https://shalamonduke.com/adobe-photoshop-2021-version-22-3-1-download-with-license-code-3264bi](https://shalamonduke.com/adobe-photoshop-2021-version-22-3-1-download-with-license-code-3264bit-2023/) [t-2023/](https://shalamonduke.com/adobe-photoshop-2021-version-22-3-1-download-with-license-code-3264bit-2023/)

[http://contabeissemsegredos.com/photoshop-2022-version-23-4-1-registration-code-with-activation-c](http://contabeissemsegredos.com/photoshop-2022-version-23-4-1-registration-code-with-activation-code-windows-10-11-new-2023/) [ode-windows-10-11-new-2023/](http://contabeissemsegredos.com/photoshop-2022-version-23-4-1-registration-code-with-activation-code-windows-10-11-new-2023/)

[https://psychomotorsports.com/classic-cars/99985-download-adobe-photoshop-cc-patch-with-serial-k](https://psychomotorsports.com/classic-cars/99985-download-adobe-photoshop-cc-patch-with-serial-key-for-mac-and-windows-hot-2022/) [ey-for-mac-and-windows-hot-2022/](https://psychomotorsports.com/classic-cars/99985-download-adobe-photoshop-cc-patch-with-serial-key-for-mac-and-windows-hot-2022/)

[https://bettingsportsreview.com/adobe-photoshop-2020-product-key-for-mac-and-windows-x64-final-v](https://bettingsportsreview.com/adobe-photoshop-2020-product-key-for-mac-and-windows-x64-final-version-2022/) [ersion-2022/](https://bettingsportsreview.com/adobe-photoshop-2020-product-key-for-mac-and-windows-x64-final-version-2022/)

<https://ldssystems.com/wp-content/uploads/stefaus.pdf>

[http://www.khybersales.com/wp-content/uploads/2023/01/Photoshop-2021-Version-224-Download-fre](http://www.khybersales.com/wp-content/uploads/2023/01/Photoshop-2021-Version-224-Download-free-Activation-Code-With-Keygen-2022.pdf) [e-Activation-Code-With-Keygen-2022.pdf](http://www.khybersales.com/wp-content/uploads/2023/01/Photoshop-2021-Version-224-Download-free-Activation-Code-With-Keygen-2022.pdf)

[https://www.divinejoyyoga.com/wp-content/uploads/2023/01/Adobe\\_Photoshop\\_2021.pdf](https://www.divinejoyyoga.com/wp-content/uploads/2023/01/Adobe_Photoshop_2021.pdf) <https://www.the-herbal-forest.com/wp-content/uploads/2023/01/kensal.pdf>

<https://prosports.qa/~prosport/wp-content/uploads/2023/01/nannfavo.pdf> [https://www.chocolatesanddreams.in/wp-content/uploads/2023/01/Adobe-Photoshop-2022-Version-23](https://www.chocolatesanddreams.in/wp-content/uploads/2023/01/Adobe-Photoshop-2022-Version-230-Download-free-LifeTime-Activation-Code-With-Key-Windows-.pdf) [0-Download-free-LifeTime-Activation-Code-With-Key-Windows-.pdf](https://www.chocolatesanddreams.in/wp-content/uploads/2023/01/Adobe-Photoshop-2022-Version-230-Download-free-LifeTime-Activation-Code-With-Key-Windows-.pdf) <https://ibaimoveis.com/wp-content/uploads/2023/01/pannwan.pdf> [http://www.purimlabcoats.net/wp-content/uploads/2023/01/Photoshop-Camera-Custom-Shapes-Free-](http://www.purimlabcoats.net/wp-content/uploads/2023/01/Photoshop-Camera-Custom-Shapes-Free-Download-EXCLUSIVE-2.pdf)[Download-EXCLUSIVE-2.pdf](http://www.purimlabcoats.net/wp-content/uploads/2023/01/Photoshop-Camera-Custom-Shapes-Free-Download-EXCLUSIVE-2.pdf) [http://masterarena-league.com/wp-content/uploads/2023/01/Download-Adobe-Photoshop-CS4-Licenc](http://masterarena-league.com/wp-content/uploads/2023/01/Download-Adobe-Photoshop-CS4-Licence-Key-For-PC-64-Bits-2022.pdf) [e-Key-For-PC-64-Bits-2022.pdf](http://masterarena-league.com/wp-content/uploads/2023/01/Download-Adobe-Photoshop-CS4-Licence-Key-For-PC-64-Bits-2022.pdf) [https://curriculumsquare.org/wp-content/uploads/Pattern\\_Overlay\\_Photoshop\\_Download\\_Fix.pdf](https://curriculumsquare.org/wp-content/uploads/Pattern_Overlay_Photoshop_Download_Fix.pdf) <https://hyenanewsbreak.com/photoshop-cs6-free-mac-obtain-work/> <https://moronencaja.com/wp-content/uploads/2023/01/yedylasa.pdf> [https://torolocoonline.com/wp-content/uploads/2023/01/Adobe-Photoshop-CC-2015-Version-16-Licen](https://torolocoonline.com/wp-content/uploads/2023/01/Adobe-Photoshop-CC-2015-Version-16-Licence-Key-Serial-Key-Windows-2023.pdf) [ce-Key-Serial-Key-Windows-2023.pdf](https://torolocoonline.com/wp-content/uploads/2023/01/Adobe-Photoshop-CC-2015-Version-16-Licence-Key-Serial-Key-Windows-2023.pdf) [https://leidenalumni.id/wp-content/uploads/2023/01/Download-free-Photoshop-CS4-License-Key-Full-](https://leidenalumni.id/wp-content/uploads/2023/01/Download-free-Photoshop-CS4-License-Key-Full-Activator-3264bit-2022.pdf)[Activator-3264bit-2022.pdf](https://leidenalumni.id/wp-content/uploads/2023/01/Download-free-Photoshop-CS4-License-Key-Full-Activator-3264bit-2022.pdf) [https://xn--kgv-reisewitzerhhe-s3b.de/wp-content/uploads/2023/01/Photoshop-Ps-Download-Windows-](https://xn--kgv-reisewitzerhhe-s3b.de/wp-content/uploads/2023/01/Photoshop-Ps-Download-Windows-7-Free-Full-Version-HOT.pdf)[7-Free-Full-Version-HOT.pdf](https://xn--kgv-reisewitzerhhe-s3b.de/wp-content/uploads/2023/01/Photoshop-Ps-Download-Windows-7-Free-Full-Version-HOT.pdf) [http://www.cpakamal.com/download-adobe-photoshop-2022-version-23-1-1-hacked-incl-product-key](http://www.cpakamal.com/download-adobe-photoshop-2022-version-23-1-1-hacked-incl-product-key-win-mac-updated-2022/)[win-mac-updated-2022/](http://www.cpakamal.com/download-adobe-photoshop-2022-version-23-1-1-hacked-incl-product-key-win-mac-updated-2022/) <https://taichplays.com/wp-content/uploads/2023/01/distwhyt.pdf> <https://www.anewpentecost.com/photoshop-2022-version-23-1-torrent-with-license-code-2022/> [https://stanjanparanormal.com/photoshop-2020-version-21-download-free-cracked-patch-with-serial](https://stanjanparanormal.com/photoshop-2020-version-21-download-free-cracked-patch-with-serial-key-win-mac-3264bit-latest-2023/)[key-win-mac-3264bit-latest-2023/](https://stanjanparanormal.com/photoshop-2020-version-21-download-free-cracked-patch-with-serial-key-win-mac-3264bit-latest-2023/) [https://bdmentors.org/2023/01/02/paper-pattern-photoshop-free-download-\\_verified\\_/](https://bdmentors.org/2023/01/02/paper-pattern-photoshop-free-download-_verified_/) <https://www.goldwimpern.de/wp-content/uploads/2023/01/frawhyt.pdf> [https://lannews.net/advert/download-photoshop-2022-version-23-2-activation-code-with-registration](https://lannews.net/advert/download-photoshop-2022-version-23-2-activation-code-with-registration-code-mac-win-2022/)[code-mac-win-2022/](https://lannews.net/advert/download-photoshop-2022-version-23-2-activation-code-with-registration-code-mac-win-2022/) [https://www.virtusmurano.com/wp-content/uploads/2023/01/Photoshop-Ps-Software-Free-Download-](https://www.virtusmurano.com/wp-content/uploads/2023/01/Photoshop-Ps-Software-Free-Download-Extra-Quality.pdf)[Extra-Quality.pdf](https://www.virtusmurano.com/wp-content/uploads/2023/01/Photoshop-Ps-Software-Free-Download-Extra-Quality.pdf) [https://educationkey.com/wp-content/uploads/2023/01/Imagenomic-Portraiture-Free-Download-Photo](https://educationkey.com/wp-content/uploads/2023/01/Imagenomic-Portraiture-Free-Download-Photoshop-Cs5-BEST.pdf) [shop-Cs5-BEST.pdf](https://educationkey.com/wp-content/uploads/2023/01/Imagenomic-Portraiture-Free-Download-Photoshop-Cs5-BEST.pdf) <https://www.bullardphotos.org/wp-content/uploads/2023/01/jargraz.pdf> [https://www.happytraveler.it/wp-content/uploads/2023/01/Photoshop-Mobile-Apk-Free-Download-FU](https://www.happytraveler.it/wp-content/uploads/2023/01/Photoshop-Mobile-Apk-Free-Download-FULL.pdf) [LL.pdf](https://www.happytraveler.it/wp-content/uploads/2023/01/Photoshop-Mobile-Apk-Free-Download-FULL.pdf) <https://streetlifegaming.com/wp-content/uploads/2023/01/undelly.pdf> <https://countrylifecountrywife.com/adobe-photoshop-free-download-english-version-link/> <https://knowledgepedia.in/download-photoshop-cs5-p30download-link/> <http://healthfidge.com/photoshop-12x36-psd-backgrounds-free-download-verified/> <http://hotelthequeen.it/?p=131080> [https://luxepropertiesnw.com/wp-content/uploads/2023/01/adobe-photoshop-2022-version-2341-keyg](https://luxepropertiesnw.com/wp-content/uploads/2023/01/adobe-photoshop-2022-version-2341-keygen-free-registration-code-winmac-2022.pdf) [en-free-registration-code-winmac-2022.pdf](https://luxepropertiesnw.com/wp-content/uploads/2023/01/adobe-photoshop-2022-version-2341-keygen-free-registration-code-winmac-2022.pdf) <https://www.place-corner.com/photoshop-cs11-free-download-software-hot/> <https://btr-pen.com/wp-content/uploads/2023/01/Photoshop-Portable-Download-Windows-7-LINK.pdf> [https://jbmparish.com/photo-galleries/adobe-photoshop-2022-version-23-2-download-free-license-key](https://jbmparish.com/photo-galleries/adobe-photoshop-2022-version-23-2-download-free-license-key-x32-64-latest-version-2022)[x32-64-latest-version-2022](https://jbmparish.com/photo-galleries/adobe-photoshop-2022-version-23-2-download-free-license-key-x32-64-latest-version-2022) <https://healthwhere.org/photoshop-sinhala-tutorials-free-download-better/>

A web-based service is a web-based service that allows users to view the sites without installing any software. The company allows you to have access to all the website files and documents without downloading them in your computer. Also, the service adds cache to the pages to speed up the web browsing. Photoshop now has a desktop Windows app for the Mac, allowing Photoshop users to do non-destructive editing on Macs for the first time. The Mac version of Photoshop is available on the Adobe website, while the Photoshop app, which runs on OS X 10.15

Catalina and later, is available to eligible Windows users, including those who bought a Photoshop 2020 license at the device release date. You can also add to Photoshop via the Cloud, as long as you have a Creative Cloud membership. Adobe Photoshop CC 2020 is chock full of incredible updates, including the addition of new Creative Cloud updates, features, and customer benefits. In addition, the 2020 release of Adobe Photoshop CC also includes a complete overhaul of features, with a revamped interface, faster performance, new multitasking integration, and many new powerful, AI-powered tools. Some key new features include new automatic AI-powered fixes, such as AI Hi-Key, AI Lens Effects, the new AI-powered Filter Forge, a new AI-driven healing tool, and more. Whether you use Adobe applications to create, edit, or enhance your work, you want innovative tools that help you focus on your creative ideas and tasks, and not on managing the tools and delving into the intricacies of your operating system. Users want a cross-application workflow that allows them to access assets, in their creative applications, from one centralized workspace. This convenience has been a large focus for Adobe, with the vast improvements across all of its Creative Cloud applications since the release of Adobe Creative Cloud in 2017.